## **Календарно-тематическое планирование к рабочей программе учебного предмета «Информатика. Основы компьютерной грамотности»**

## **2022-2023 (34 часа)**

1 час в неделю, всего — 34 часа

Иванова Наталья

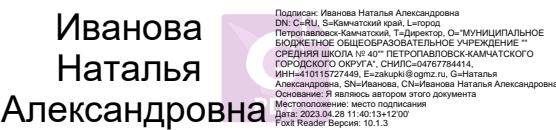

**5 класс**

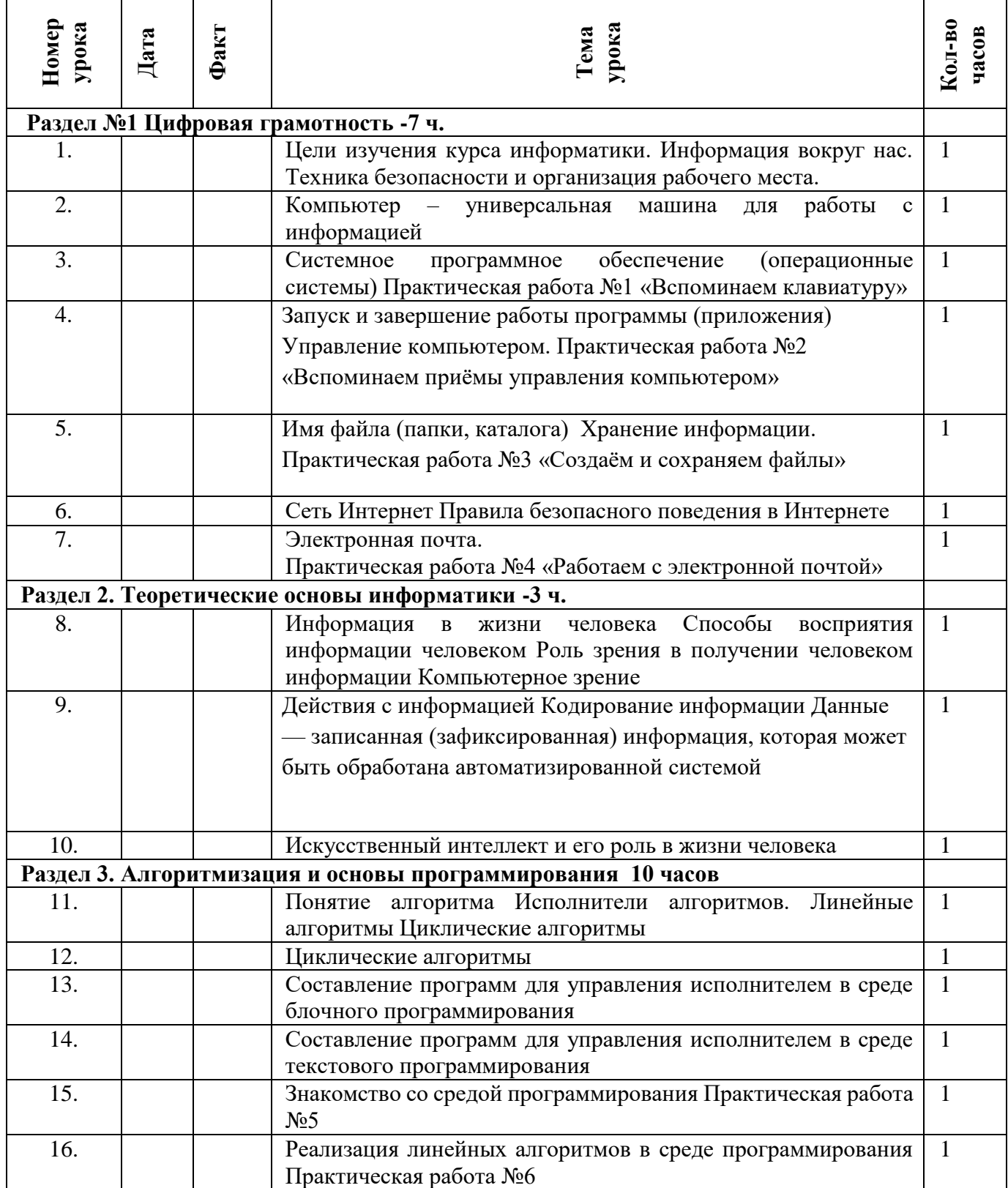

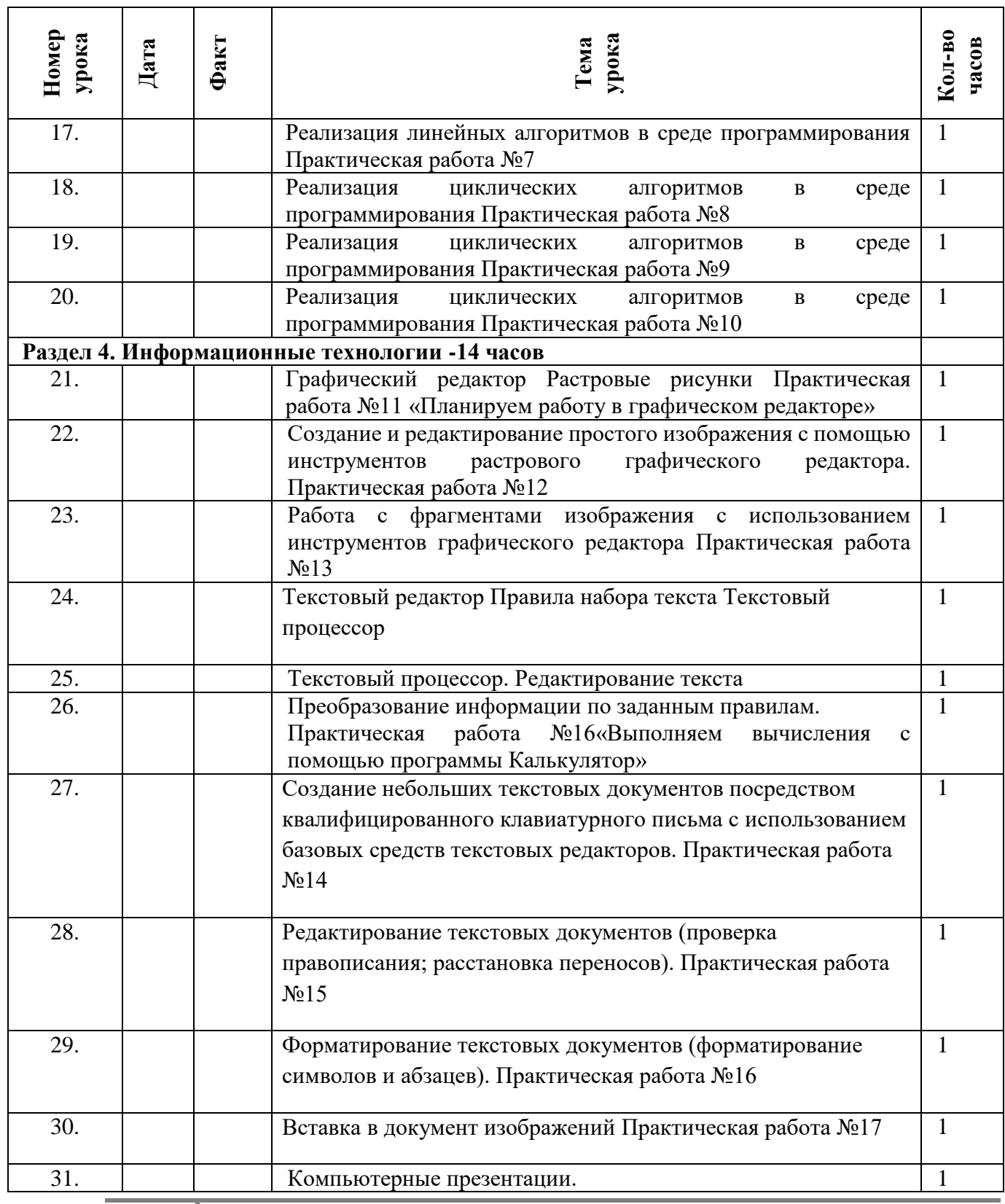

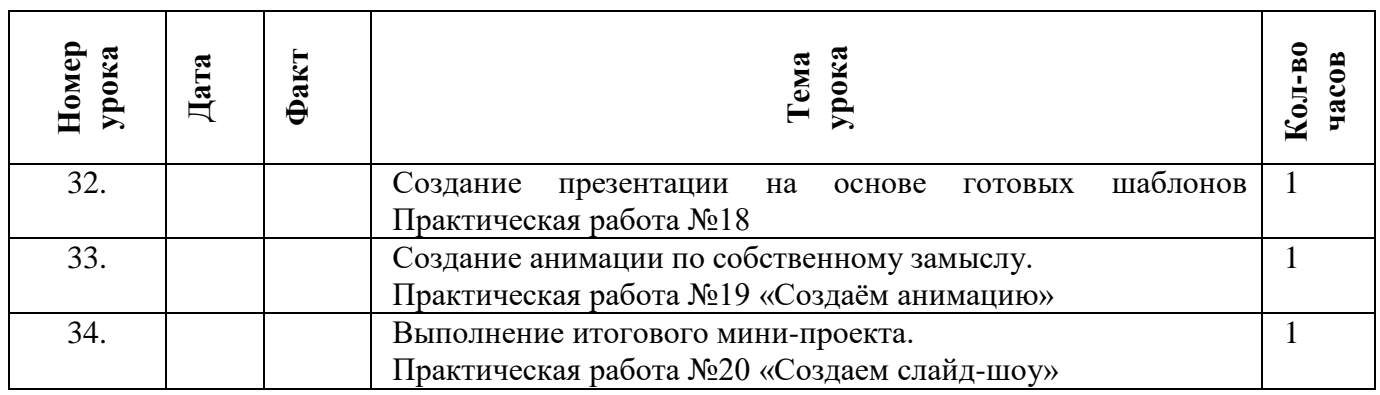